## CHICAGO STYLE GUIDE(17TH ED.) NOTES & BIBLIOGRAPHYSTYLE

This guide describes the humanities style ( notes & bibliography) that i s preferred by many in the arts, literature, and history. The "author- date" style is reserved for the physical, natural and social sciences and is not covered by this guide.

For more information please refer to *The Chicago Manual of Style* ( CMOS), located behind the library reference desk (Ref Z253 .U69 2017 ).

## TABLE OF CONTENTS

## FORMATTING GUIDELINES

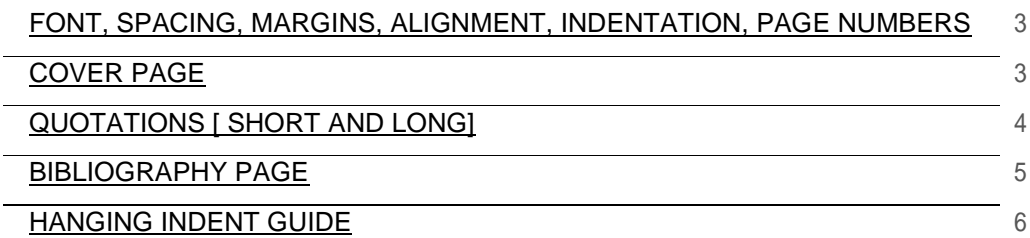

## CREDITING SOURCES

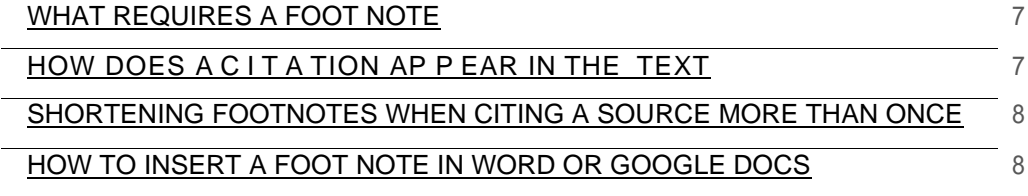

#### SOURCE TYPES

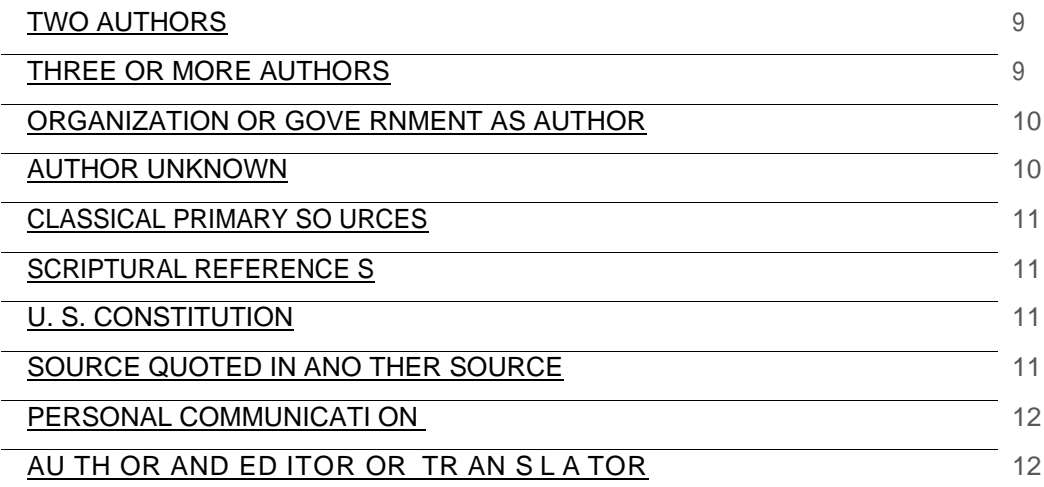

<span id="page-1-0"></span>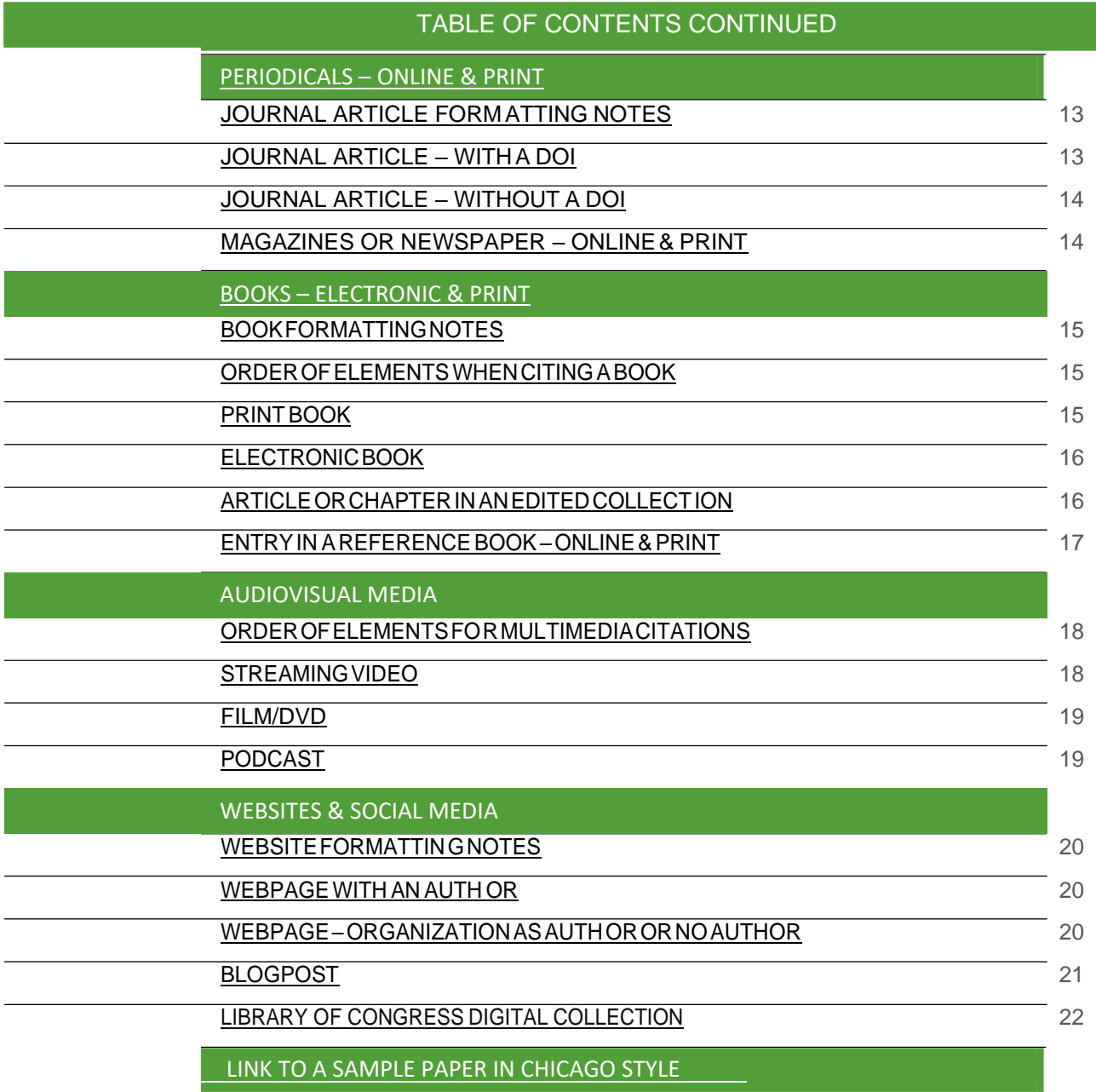

## **GENERAL FORMATTING GUIDELINES**

Your professors will expect to receive papers that are properly formatted. Unless otherwise requested by your professor, use the following guidelines when setting up a paper in Chicago Style.

- One inch margins on s ides, top , and bottom
- Times New Roman, 12 pt. font
- Double- space the text (except for block quotes, footnotes, and bibliography entries) .
- Use a  $\frac{1}{2}$  inch indent for paragraph beginnings, block quotes, and hanging indents.
- Left- align text so that it has a ragged r ight edge. Do not use newspaper justified text.
- Number the pages in the top right corner of the header beginning with the first page of text (not the title page). Some professors also like your last name included with the page number.
- Remove extra spacing between paragraphs.

## **COVER PAGE**

Should your paper require a ti tle page, use the following guidelines.

- 1. The title should be centered one- third of the way down the page in ALL CAPS.
- 2. If there is a sub- ti tle, end your title with a colon and enter the sub title on a separate line .
- 3. Your name, class information, and the date should follow several l ines later.
- 4. Double- space each l ine of the cover page.
- 5. Do not put a page number on the cover page.

NOTE: While most formal research papers require a title page, no t all writing assignments make use of them. When in doubt, ask your instructor.

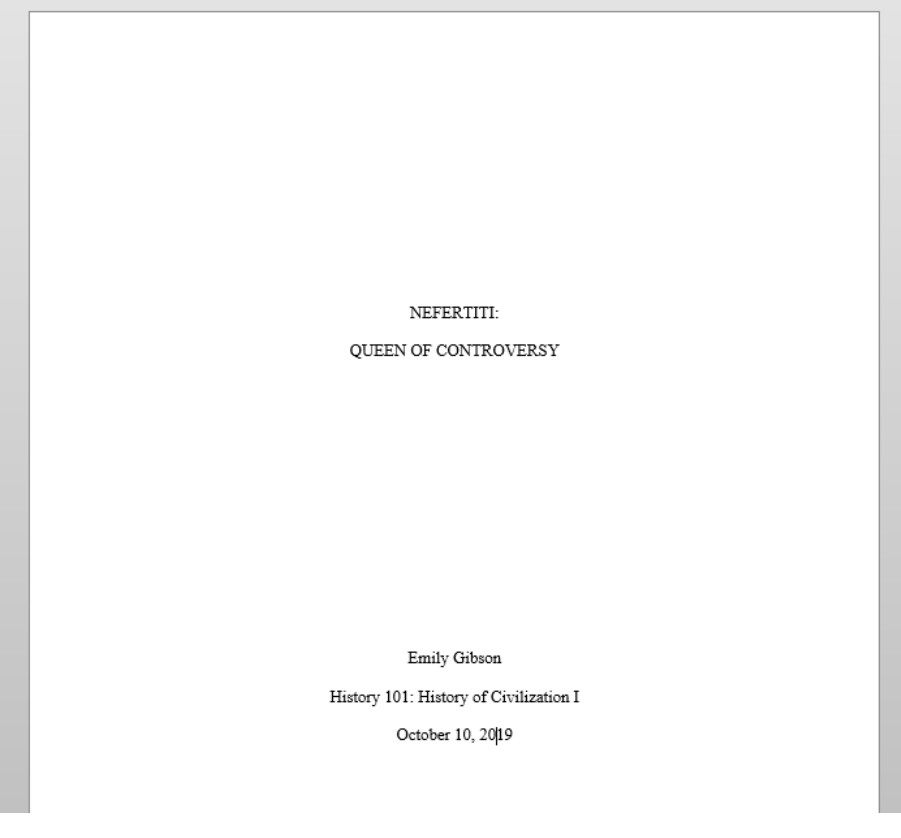

The top portion of a sample Chicago style t i t I e page

## <span id="page-3-0"></span>**QUOTATIONS**

The CMOS requires quotation of all word- for- word material. All quoted material must be accompanied by a footnote.

Footnotes are notes that appear in the footer section of the page. In Chicago notes and bibliography style , footnotes are used to tell the reader the source of ideas or language in the text. To cite an outside source, a superscript number is placed after a quote , summary, or paraphrase.Thesuperscriptnumbercorrespondstoa numbered footnote containing source information. **I** mage source: Daria Nepria khina / Stocks nap.io1

Lorem ipsum dolor sit amet, consectetur-adipiscing elit. Quisque sapien ante, placerat sagittis interdum a, feugiat nec sem.<sup>2</sup> Sed tempor dui libero, dictum varius nibh blandit nec. Vestibulum vel augue hendrerit, pellentesque eros semper, volutpat arcu.

Donec ornare dapibus nibh vel suscipit. Sed sit amet mauris quis nisl euismod tempus et eget tortor.<sup>2</sup> Vivamus nulla urna, placerat quis tincidunt nec, efficitur ac orci. Quisque lobortis et turpis non eleifend.

 $\triangleright$  1. This is an example of where footnotes are placed.

> 2. Footnotes provide additional information about a sentence and direct readers to outside sources, either to cite an idea or to suggest additional reading about a topic.

## SHORT QUOTATIONS

If a quote is less than five lines, incorporate it into a sentence. Enclose the quoted material in double quotation marks - "". Place the superscript number at the end of the sentence or quotation.

#### Quotation example:

Kim and Koh' s investigation into the relationship between smartphone obsession and self -esteem

suggested that " individuals with low self -esteem may feel more anxious, and being anxious can

increase one' s obsession with smartphone use. " <sup>2</sup>

#### LONG QUOTATIONS

Quotes of five or more lines, or 100 or more words are called block quotes and are formatted differently than their shorter counterparts . When using block quotations follow the guidelines below:

- Change the line spacing to single- spaced, and include add an extra line before and after the block quote.
- Block quotations appear on a new line and are indented half an inch .
- When block quotations include multiple paragraphs, new paragraphs are further indented.
- Block quotations do NOT make use of quotation marks .
- Colons are frequently used when introducing a block quotation. They are not required.
- Use block quotations sparingly.

#### Example of a block quotation

The distinction between spirituality and religiosity is further clarified by Miller and Thoresen:

Spirituality i s more concerne d with how an individual has a personal relationship to larger transcendent realities, such as the universe or God, whereas religiosity is more concerned with how an individual experiences a transcendent being and how this is expressed in a community or so cial organization.<sup>1</sup>

## <span id="page-4-0"></span>**BIBLIOGRAPHY PAGE**

Chicago Style requires a lis t of sources in the form of a bibliography. The information on this lis t allows writers to credit sources and readers to find , evaluate, and make further use of those sources.

What to include

- Every source you paraphrased, summarized, or quoted in the text .
- Do not include sources that you consulted but did not c i te.
- Do not include personal commun ications (such as emails or unpublished interviews) , standard religious texts such as the Quran or Bible, classical primary sources (such as *The Iliad* ) or well- known reference books ( such as *Encyclopedia Britannica* or the *Oxford English Dictionary)* .

How to order the entries

- Entries are alphabetized by the first letter in the entry, generally an author's last name.
- Entries that have no author or editor are alphabetized by title.
- When alphabetizing by title, ignore articles that begin the title ( *A* , *An* , and *The* ) *.*
- When an entry starts with a number, alphabetize the entry based on how the number would appear i f written.
- When an entry starts with a year, alphabetize the entry based on how the year would be spoken.

How to format the page

- The bibliography begins on a new page after the conclusion.
- Include a consecutive page number in the top right- corner of the header.
- The page has the word Bibliography centered at the top without any special formatting (no bold, larger font s ize , or underline).
- Leave two blank lines between the word Bibliography and your first entry.
- Use " and" not "&" for multi author entries.
- For one to ten authors in a single entry, write out all names in the bibliography (entries in the footnotes can be shortened).
- For online sources, provide DOIs instead of URLs whenever possible .
- In the 17<sup>th</sup> edition of CMOS, use of 3-em dash  $(--)$  for multiple works by the same author is discouraged (CMOS 14 .67 ).
- Bibliography entries are single- spaced with one extra space between entries.
- Bibliography entries make use of a hanging indent (instructions for a hanging indent are on the next page).

Sample Bibliography from [Purdue OWL](https://owl.purdue.edu/owl/research_and_citation/chicago_manual_17th_edition/general_format.html) :

#### Bibliography

Agamben, Giorgio. Homo Sacer: Sovereign Power and Bare Life. Translated by Daniel Heller-Roazen. Stanford: Stanford University Press, 1998.

Dean, Jodi. Democracy and Other Neoliberal Fantasies: Communicative Capitalism and Left Politics. Durham: Duke University Press, 2009.

DeLanda, Manuel. A New Philosophy of Society: Assemblage Theory and Social Complexity. London: Continuum, 2006.

Ede, Lisa and Andrea A. Lunsford. "Collaboration and Concepts of Authorship." PMLA 116, no. 2 (March 2001): 354-69. http://www.jstor.org/stable/463522.

## <span id="page-5-0"></span>**HANGING INDENT**

#### HOW TO CREATE A HANGING INDENT IN MICROSOFT WORD

- 1. Select the text that you would l ike to indent.
- 2. On the Home tab, click the arrow in the bottom right of the Paragraph group.
- 3. In the Paragraph dialog box, under Indentation, in the Special l ist, select Hanging.
- 4. The measurement should automatically set to 0 . 5 under By.
- 5. Click OK.

\*Note: The Spacing before and after paragraphs should be set to 0 pt. Tip! The keyboard shortcut Ctrl + T also creates a hanging indent in Word.

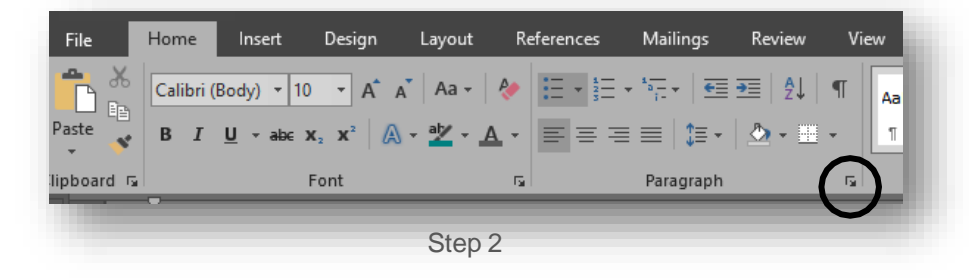

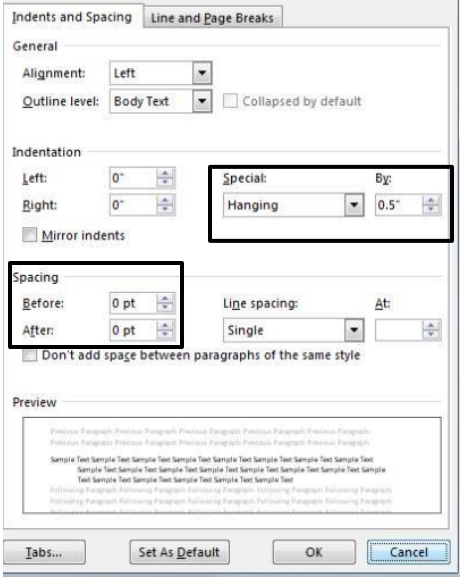

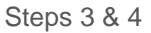

HOW TO CREATE A HANGING INDENT IN GOOGLE DOCS:

- 1. Click " View" and make sure "Show Ruler" i s checked.
- 2. Select the text that you would l ike to indent.
- 3. On the ruler, drag the light blue inverted tr iangle (Left Indent marker) to the right until it is a half inch from the margin ( 0. 50 ). ( The light blue rectangle will move with it.)
- 4. Drag the light blue rectangle (First Line Indent marker ) back to the left margin (0.00 ).

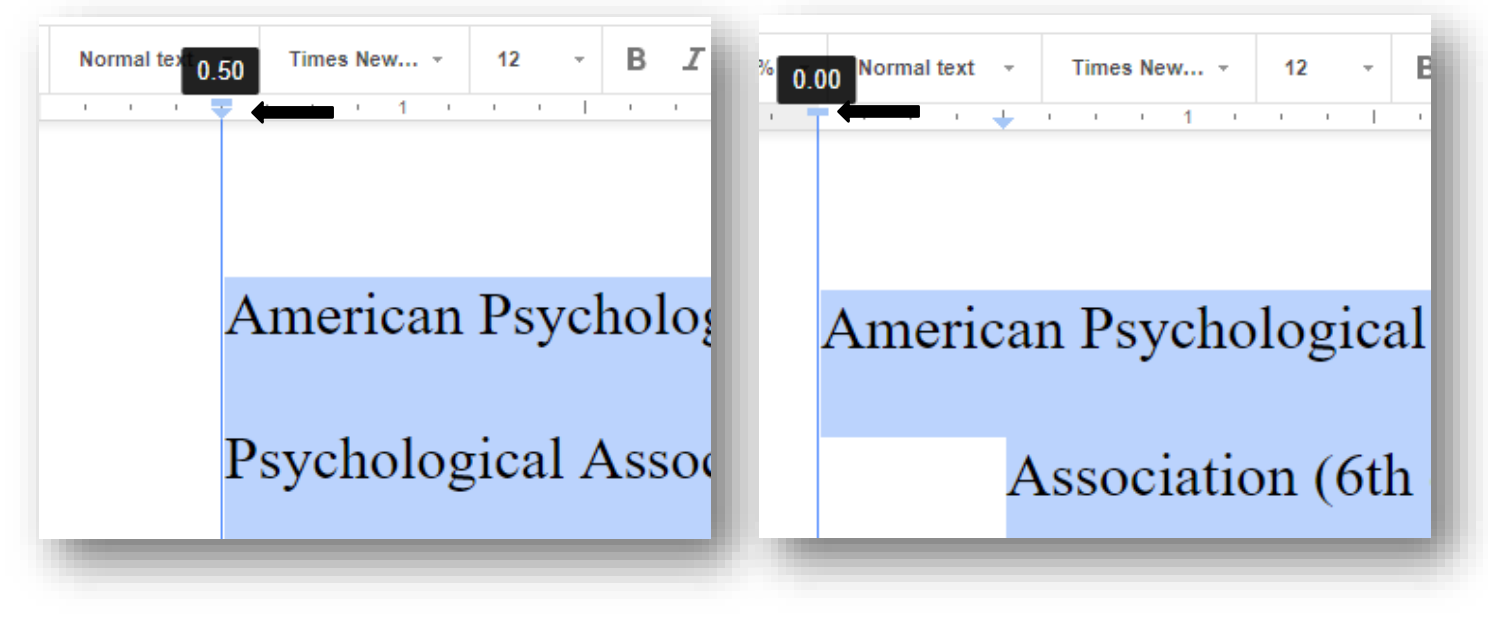

# CREDITING SOURCES

TO CREDIT CONTRIBUTORS, CHICAGO MANUAL OF STYLE (CMOS) REQUIRES (1) A SUPERSCRIPT NUMBER FOR ALL SOURCED INFORMATION, (2) FOR EACH SUPERSCRIPT NUMBER, AFOOTNOTE CONTAININGFULL (FIRST USE) OR ABBREVIATED (SUBSEQUENTUSE) SOURCEINFORMATION ,AND (3)AFULL LIST OFSOURCESIN THE FORM OF AN END- OF- TEXT BIBLIOGRAPHY.

## FOOTNOTES

## **OVERVIEW**

#### <span id="page-6-0"></span>WHAT REQUIRES A FOOTNOTE

Paraphrases, summaries and quotations all require the use o f footnote c i tations.

- Aparaphrase restates the source material in new language. Aparaphrase uses approximately the same number of words as the original.
- Asummary condenses the source material to reflect its main idea( s). A summary uses significantly less words than the original.
- A quotation restates the source material using the exact language of that material.

## <span id="page-6-1"></span>HOW DOES CITATION INFORMATION APPEAR IN THE TEXT

To credit the writers and thinkers whose ideas are paraphrased, summarized and quoted , CMOS style writing makes use of both s ignal phrases and superscript reference numbers that correspond to a footnote.

Signal phrases ( also known as attributive tags or narrative c i tation) s ignal the reader that the idea or language being used is from an outside source. Signal phrases generally use the author( s) name( s) and a verb to do this. They appear in the same sentence as the source material, either directly before or after that material. See the [SIGNAL PHRASE GUIDELINES handout](https://www.mvcc.edu/learning-commons/pdf/signal-phrase-guide-library-and-learning-commons.pdf) for guidelines and a list of signal phrase verbs.

Footnote citations make use of superscript numbers that are placed as close to the cited mater ia l as possible (normally at the end of the sentence) . The superscript number corresponds to a footnote entry at the bottom of the page. If you are citing a source more than once, you can shorten the subsequent footnotes. Examples below:

In an effort to ex plain the cultural variations in same - family reincarnation c laims, Masayuki theorized that "culturally prescribed ideas about reincarnation would be carried into death and would influence decisions made in the postmortem state ." 1

( Footnote entry at the bottom of the page)

1.Ohkado Masayuki, "Same -Family Cases of the Reincarnation Type in Japan," *Journal of Scientific Exploration 31* , no. 4 (2017 ), 553 .

Subsequent footnote example of the same work:

4. Masayuki, "Same- Family Cases," 554 .

#### <span id="page-7-0"></span>SHORTENING FOOTNOTES WHEN CITING A SOURCE MORE THAN ONCE (CMOS 14 . 30)

The first footnote of a source includes all necessary citation information (up to three authors). Subsequent footnotes of the same source can be shortened.

Shortened footnotes include:

- The author *'*s or authors *'* last name( s)
- A shortened version of the title
	- $\circ$  Titles with more than four words are shortened to around three keywords of the main ti tle.

■日う びゃ HOME

ħ

Table of

The Add Text +

Update Table

INSERT

**DESIGN** 

 $AB$ 

Insert

Footnote

PAGE LAYOUT

Insert Endnote

Next Footnote

Show Notes

**REFERENCES** 

∿

Insert

 $\overline{\mathbb{Q}}$ 

MAILINGS

Manage Sources

Style: APA

Citation + En Bibliography +

Citations & Bibliography

• The page number( s)

The  $17<sup>th</sup>$  ed. discourages the use of Ibid. for repeated c i tations of the same source.

#### <span id="page-7-1"></span>HOW TO INSERT A FOOTNOTE IN MICROSOFT WORD

- 1. Place your cursor where you would l ike the superscript number in the text body ( typically after the period of the sentence you're citing).
- 2. Select the " References" tab .
- Contents \* 3. Select " Insert Footnote." A nu mber will automatically be Table of Contents inserted, and your cursor will move to the footer to allow you to complete the footnote citation .

## HOW TO INSERT A FOOTNOTE IN GOOGLE DOCS

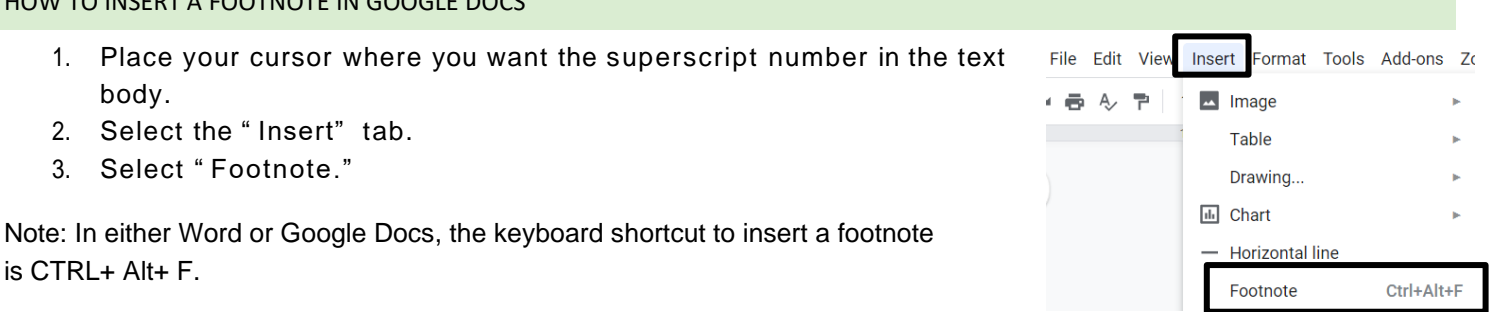

## SOURCE TYPES

## WORKS WITH MULTIPLE AUTHORS (OR EDITORS)

#### <span id="page-8-0"></span>TWO AUTHORS

- When a work is authored by two individuals, use and instead of ampersand  $(8)$  to separate the names.
- In the bibliography, only the first author's name is inverted.

#### IN-TEXT REFERENCE:

Sarkodie and Strezov's study revealed African countries as "the most vulnerable to climate change with high sensitivity, high exposure, and low adaptive capacity." 3

## FOOTNOTE ENTRY

3. . Samuel Asumadu Sarkodie and Vladimir Strezov, " Economic, Social and Governance Adaptation Readiness for Mitigation of Climate Change Vulnerability: Evide nce from 192 Countries, " *The Science of the Total Environment* 656 ( March 15 , 2019 ): 150 , https://doi. org/ 10 . 1016 /j . scitotenv. 2018 . 11 . 349 .

## Subsequent footnotes:

4. . Sarkodie and Strezov, " Climate Change Vulnerability," 160 .

#### BIBLIOGRAPHY ENTRY

Sarkodie, Samuel Asumadu and Vladimir Strezov. "Economic, Social and Governance Adaptation Readiness for Mitigation of Climate Change Vulnerability: Evide nce from 192 Countries. " *The Science of the Total Environment* 656 (March 15, 2019 ): 150 -164 . https:// doi. org/10 .1016 /j. [scitotenv.](https://doi.org/10.1016/j.scitotenv.2018.11.349) 2018 .11.349 .

#### <span id="page-8-1"></span>THREE ORMORE AUTHORS (CMOS 14 . 76)

- For works with three authors, include all three authors in the footnote and bibliography entries.
- For works with four or more authors, only include the first author' s name in the footnote followed by "et al.," an abbreviation for the Latin phrase *et alia* meaning "and others." The full list of authors ( up to ten) can be l is ted in the bibliography.
- For works with ten or more authors, list the first seven in the bibliography, followed by et al.

#### IN-TEXT REFERENCE

Doctors Horon, Singal, Fowler, and Sharfstein point out that if death certificates include a thorough documentation of the substances involved in a death, accurate heroin overdose rates will be easier to obtain.<sup>5</sup>

## FOOTNOTE ENTRY

5. . Isabelle L. Horon et al., " Standard Death Certificates Versus Enhanced Surveillance to Identify Heroin Overdose– Related Deaths," *American Journal of Public Health* 108 , no. 6 (June 2018 ): 777 , doi: 10.210 5/AJPH.2018.304385.

7 . Horton et al., " Standard Death Certificates," 779 .

#### BIBLIOGRAPHY ENTRY

Horon, Isabelle L . , Pooja Singal, David R. Fowler, and Joshua M. Sharfstein. "Standard Death Certificates Versus Enhanced Surveillance to Identify Heroin Overdose –Related Deaths." *American Journal of Public Health* 108, no. 6 (June 2018): 777–81. doi: 10.21 05/AJPH.2018.304385.

## <span id="page-9-0"></span>**ORGANIZATION OR GOVERNMENT AS AUTHOR (CMOS 14.84)**

Some sources do not l i st an individual author . These sources may have an organization, corporation, association, or government agency as their author. In this case, the group' s name can be used in place of an author' s name in footnotes and bibliography entries.

#### FOOTNOTE ENTRY

3. Savannah (Ga.) Board of Education, *Education of Colored Children* (Savannah: Morning News Steam-Power Press, 1872),African American Pamphlet Collection ,Library ofCongress, Washington, DC, https:// [www.](http://www/) loc. gov/item/ 91898971 /.

#### BIBLIOGRAPHY ENTRY

Savannah (Ga.) Board ofEducation. *Education of Colored Children* .Savannah: Morning News Steam -Power Press, 1872 . African American Pamphlet Collection . Library of Congress, Washington, DC. https://www.loc.gov/item/91898971/.

## <span id="page-9-1"></span>**AUTHOR UNKNOWN ( CMOS 14 . 79 )**

Reference works, legal materials , and newspaper editorials frequently appear without an author. I f no author i s given and the source has not been authored by an agency or organization ( see above), start the citation with the source' s t i t le. Ignore in i t ial articles ( The, A, An) when alphabetizing entries in the bibliography.

#### FOOTNOTE ENTRY

1. . "Safe Injection Fa ci lities Save Lives," *Scientific American* , January 29 , 2018 , https:/[/www.](http://www/) scientificamerican. com/article/ safe - injection- facilities- save- l ives/.

#### BIBLIOGRAPHY ENTRY

"Safe Injection Facilities Save Lives. " *Scientific American* . January 29 , 2018 . https:// [www. s](http://www/)cientificamerican. com/article/ safe - injection- facilities- save- l ives/.

## <span id="page-10-0"></span>**CLASSICAL PRIMARY SOURCES** (CMOS 14 . 243 )

Classical primary sources, such as Greek and Latin texts, are ordinarily given in the text or footnotes and not included in the bibliograph y list. The numbers identifying parts of classical works – books, sections,

lines – remain the same in all editions. Use Arabic numerals (1, 2, 3, etc.) instead of Roman numerals. Page numbers are omitted except when referencing a modern editor' s introduct ion or notes.

#### FOOTNOTE ENTRY

1. Author, *Title* , book. section. lines 1.

Homer, *Il iad* , 2. 25 - 30 .

## <span id="page-10-1"></span>**SCRIPTURAL REFERENCES** (CMOS 14 . 239 )

Citations to religions scriptures, such as the Bible or Koran (Qur' an), usually appear in text or notes rather than the bibliography. Citations for the Bible should include the book (usually abbreviated), chapter, and verse, but no page number. A colon separates the chapter and verse ( s) .

#### FOOTNOTE ENTRY

- 1 . 1 Cor. 13 : 4 , 15 : 12 19 .
- 2 . Heb. 8 : 1 7.

## <span id="page-10-2"></span>**U.S. CONSTITUTION**

Citations of the U. S . Constitution are included in footnotes and left out of the bibliography. Amendment and article numbers appear in roman numerals and other subdivision numbers are in Arabic numerals ( 1 , 2 , 3 , etc.). The section symbol (§) can be found in Microsoft Word's Insert tab, symbol, more symbols, special characters. Alternatively, hold down the Alt key and type the numbers 0167 on the numeric keypad .

## FOOTNOTE ENTRY

1 . U. S. Const. art. IV, § 2 , c l . 2 .

#### <span id="page-10-3"></span>**SOURCE QUOTED IN ANOTHER SOURCE** (CMOS 14 . 260 )

Citing a source that was quoted within another source is discouraged because authors are expected to examine works they refer to. You should find the original source whenever poss ible. However, if the original source cannot be located, both the original and the secondary source must be cited. Separate the sources with the phrase " quoted in."

#### FOOTNOTE ENTRY

1. Winston Churchill, "Address of Winston Churchill to Parliament, Ju ne 4, 1940 ," in *Winston S. Churchill: His Complete Speeches, 1897 -1963*,ed. Robert Rhodes James, vol. 6(Chelsea House Publishers, 1974 ), quoted in Edward H. Judge and John W. Langdon, *Connections: A World History* , 2nd ed. ( Boston: Pearson, 2012 ) , 784 .

#### BIBLIOGRAPHY ENTRY

Churchill, Winston. "Address of Winston Churchill to Parliament, June 4, 1940 ." In *Winston S. Churchill: His Complete Speeches, 1897-1963*.Edited by Robert Rhodes James. Vol. 6. Chelsea House Publishers, 1974 . Quoted in Edward H. Judge and John W. Langdon. *Connections: A World History* . 2nd ed. Boston: Pearson, 2012 .

## <span id="page-11-0"></span>**PERSONAL COMMUNICATION**

If you're citing an email, text message, telephone conversation, letter , or non- archived discussion message board, it is unlikely that your reader will be able to access your source. For this reason, personal communications are not included in the bibliography .

#### UNPUBLISHED INTERVIEWS

#### FOOTNOTE ENTRY

- 1 . [ Name of interviewee]. Interviewed by [ name], place and date of interview.
- 1. . Steve Voskuil (Chief Financial Officer, Hershey Co.), interviewed by the author, May 20 , 2019 .

### Subsequent footnotes:

2. . Voskuil, interview.

## <span id="page-11-1"></span>AUTHOR AND EDITOR OR TRANSLATOR (CMOS 14.23)

Some works – typically books – have both an author and an editor or translator. In a work with both an author and an editor /translator, the editor or translator' s name is given after the ti tle of the work . Edited is abbreviated to ed. in the footnote. Translated is abbreviated to trans. The bibliography entry does not abbreviate edited or translated.

## FOOTNOTE ENTRY

5. . Isaac Bashevis Singer, *The Slave* , trans. Cecil Hemley (New York: Farrar, Straus and Cudahy, 1962  $)$ , 102.

#### Subsequent footnote:

6. . Singer, *The S lave,* 22 .

#### BIBLIOGRAPHY ENTRY

Singer, Isaac Bashevis. *The Slave* . Translated by Cecil Hemley . New York: Farrar, Straus and Cudahy, 1962 .

## PERIODICALS –ONLINE&PRINT

#### JOURNALS, MAGAZINES, NEWSPAPERS

#### <span id="page-12-0"></span>JOURNAL ARTICLES – ONLINE & PRINT

## <span id="page-12-1"></span>JOURNAL ARTICLE FORMATTING NOTES:

- The author' s name is inverted in the b ibliography but not in the footnote.
- Elements are often separated by commas in the footnote and by a period in the bibliography.
- No retrieval date is necessary for electronic resources unless requested by your instructor. I f an access date i s required by y our instructor, i t should be included immediately prior to the URL or DOI.
- The journal title is i talicized.
- Use title case capitalization for journal and article titles. Do not capitalize articles (a, an, the), prepositions less than four letters long (of, on, in, by, etc.), or coordinating co njunctions (and, or) unless one of these i s the f i rst word of the journal ti tle .
- The volume number is not italicized like it is in APA style. The abbreviation for volume, or vol., is not included. Only g ive the number.
- The issue number, if available, follows the volume number with a comma and is preceded by "no."
- The publication year may be preceded by a season or month.

## <span id="page-12-2"></span>ONLINE JOURNAL ARTICLE WITH A DOI [DIGITAL OBJECT IDENTIFIER]

## FOOTNOTE TEMPLATE

1. Firstname Lastname, "Title of Article," *Title of Journal* volume #, issue # (publication year): page number, doi: number.

## FOOTNOTE ENTRY

3. Gueorg Kossinets and Duncan Watts, "Origins of Homophily in an Evolving Social Network, " *The American Journal of Sociology* 115 , no. 2 (September 2009 ): 406 , doi: 10 .1086 /599247

#### BIBLIOGRAPHY ENTRY

Kossinets, Gueorgi and Duncan Watts. "Origins of Homophily in an Evolving Social Network." *The American Journal of Sociology* 115 , no. 2 (September 2009 ): 405 – 450 . doi: 10 .1086 /599247

## <span id="page-13-0"></span>JOURNAL ARTICLE WITH NO DOI

#### FOOTNOTE TEMPLATE

1. Firstname Lastname, "Title of Article," *Title of Journal* volume #, issue # (publication year): page number.

#### FOOTNOTE ENTRY

4. Beverly May Carl, "The Laws of Genghis Khan ," *Law and Business Review of the Americas* 18 , no. 2 ( March 22, 2012): 147.

#### BIBLIOGRAPHY ENTRY

Carl, Beverly May. "The Laws of Genghis Khan." *Law and Business Review of the Americas* 18 , no. 2 (March 22 , 2012 ) : 147 - 170 .

#### <span id="page-13-1"></span>MAGAZINE OR NEWSPAPER ARTICLES – ONLINE & PRINT

#### FORMATTING NOTES:

- Include as much information about the publishing date as possible. Provide the day and month if available.
- If citing a print copy of a newspaper or magazine, end the citati on after the page number in the footnote entry or year in the bibliography entry.
- If no author is given for the article, begin with the article's title instead.

#### FOOTNOTE TEMPLATE

1. Firstname Lastname, "Article Title," *Magazine or Newspaper Title* , Month Year, page number, URL/ Database.

#### FOOTNOTE ENTRY

1. . Michelle Cortez, "Fewer American Kids Die in States with Tougher Gun Laws, According to this New Study," *Time* , July 15, 2019 , https:// time. com/5626352 /gun-laws- fewer- child- deaths/.

2. . Gintautas Dumcius, "State Receiving \$5.6M in Auto Settlement," *The Post- Standard* , January 11 , 2019 , A4, *Newsbank* .

#### BIBLIOGRAPHY ENTRY TEMPLATE

Lastname, Firstname. " Article Title." *Magazine or Newspaper Title* . Day Month, Year. URL/ Database.

#### BIBLIOGRAPHY ENTRY

- Cortez, Michelle. "Fewer American Kids Die in States with Tougher Gun Laws, According to this New Study ." *Time* . July 15 , 2019 . https:// time. com/ 5626352 / gun - laws- fewer- child- deaths/.
- Dumcius, Gintautas. " State Receiving \$ 5 . 6 M in Auto Settlement." *The Post- Standard* . January 11 , 2019. *Newsbank* .

## BOOKS – PRINT ORONLINE

CMOS 14 . 100

### <span id="page-14-1"></span>BOOK FORMATTING NOTES

- 1. Use title case capitalization for titles and subtitles.
- 2. If the book has been reprinted, I is t only the most recent year.
- 3. Give the publisher in as brief for m as possible. Write out the names of corporations, associations, and university presses, but omit terms l ike Publishers, Co. and Inc. Retain words Books and Press. Example: Macmillan NOT Macmillan Publishing Co.
- 4. If two or more publishing locations are given, give the location listed first or, if specified, the location of the publisher's home office.
- 5. For an edition other than the first , add the edition number after the ti tle in the lis ting. In the footnote, a comma separates the ti tle and edition number. In the bibliography entry, a period separates the ti tle and edition number.

## <span id="page-14-2"></span>ORDER OF ELEMENTS WHEN CITING A BOOK

Not all of the elements lis ted below will be applicable to every book. Skip elements that do not apply to the source being c ited.

- 1. Author( s) or name of institution standing as author
- 2. Title
- 3. Editor or translator
- 4. Edition, if not the first
- 5. Volume
- 6. Series ti tle
- 7. Facts of publication: c i ty, state: publisher, date
- 8. Page number( s)
- 9. URL or DOI for electronic books

#### <span id="page-14-0"></span>PRINT BOOK

#### FOOTNOTE TEMPLATE

1. . Firstname Lastname, *Title of Work: Subtitle* , # ed. (City, State: Publisher, year), page.

#### FOOTNOTE ENTRY

1. Scott D. Wurdinger and Julie A. Carlson, *Teaching for Experiential Learning: Five Approaches that Work* , ( Lanham, MD: Rowman & Littlefield Educati on, 2010 ) , 45 .

#### BIBLIOGRAPHY TEMPLATE

Lastname, Firstname. Title . # ed. City, State: Publisher, year.

#### BIBLIOGRAPHY ENTRY

Wurdinger, Scott D. and Julie A. Carlson. *Teaching for Experiential Learning: Five Approaches that Work* . Lanham, MD: Rowman & L i tt lefield Education, 2010.

## <span id="page-15-0"></span>ELECTRONIC BOOK (CMOS 14.161)

- When citing a book found online, include a DOI or URL at the end of the citation.
- If you are retrieving a book through a library database, a URL available to all users may not be availab le as library databases are available only to subscribers. Include the name of the database in italics instead of a URL.
- Some electronic books may not have fixed page numbers. If page numbers are not available in an ebook, include another location identif ier such as a chapter or section number.

#### FOOTNOTE TEMPLATE

1. Firstname Lastname, *Title of eBook* (city, state: publisher, year), page number, URL/ DOI/ *Database* .

#### FOOTNOTE EXAMPLES

*1.* . Joe R. Feagin, *Racist America: Roots, Current Realities, and Future Repara tions* , 2 nd ed. (New York: Taylor & Francis, 2010 ), 59 , *eBook Collection (EBSCOhost).*

*2.* .Akis Kalaitzidis and Gregory W. Streich , *U.S. Foreign Policy* :*A Documentary and Reference Guide* ( Santa Barbara, CA: Greenwood, 2011 ) , 274 , *Gale Virtual Reference Library.*

#### BIBLIOGRAPHY TEMPLATE

Lastname, Firstname. *Title of e Book* . City, state: publisher, year. URL/ DOI/ *Database* .

#### BIBLIOGRAPHY ENTRY

Kalaitzidis, Akis and Gregory W.Streich .*U.S.Foreign Policy* :*ADocumentary and Reference Guide* .Santa Barbara, CA: Greenwood, 2011 . *Gale Virtual Reference Library .*

### ARTICLE OR CHAPTER IN AN EDITED COLLECTION OR ANTHOLOGY (CMOS 14 . 107 )

#### FOOTNOTE TEMPLATE

1. Author of chapter, "Chapter or article ti tle ," in *Book Title,* ed. Editor Name( s) (City: Publisher, year), page number.

#### FOOTNOTE ENTRY

1 . Judith Ortiz Cofer, " The Myth of the Latin Woman," in *The Norton Field Guide to Writing with Readings* , 4 th ed., ed. Richard Bullock and Maureen Daly Goggin ( New York: W. W. Norton , 2016 ), 876 .

#### BIBLIOGRAPHY TEMPLATE

Author of chapter. " Chapter Title." In *Book Title* , edited by name( s ) , page range. City: Publisher, year.

#### BIBLIOGRAPHY ENTRY

Cofer, Judith Ortiz. "The Myth of the Latin Woman." In *The Norton Field Guide to Writing with Readings* , edited by Richard Bullock an d Maureen Daly Goggin, 876 -83 . New York: W. W. Norton , 2016 .

## <span id="page-16-0"></span>ENTRY IN A REFERENCE BOOK—DICTIONARY/ENCYCLOPEDIA

- Well-known reference works, such as the *Oxford English Dictionary* ,*Encyclopedia Britannica* , or Wikipedia, can be c i ted in the footnotes and left out of the bibliography.
- Reference works that are not widely known should include full publication details like other books.
- Citations of an alphabetically arranged work ( that is how reference books are usually arranged) will include the abbreviation "s. v." which is short for the Latin phrase *sub verbo* or "under the word ." The plural form is s . vv. See the examples below.

#### PRINT REFERENCE BOOK

## FOOTNOTE TEMPLATE

1 . Firstname Lastname (if available), *Reference Work T i tle* , edition ( year), s. v . " word."

#### FOOTNOTE ENTRY

1 . *Oxford English Dictionary* , 2 nd ed. ( 1999 ) , s . v . " l iberty."

#### ONLINE REFERENCE WORK

#### FOOTNOTE TEMPLATE

1.Firstname Lastname (if available), *Reference Work Title* , s.v. "word," accessed Month day, year,

URL.

#### FOOTNOTE ENTRY

1. . Jeff Wallenfledt and David Mendell, *Encyclopedia Britannica* , s . v . " Barack Obama," last updated June 19 , 2019 , https:// [www.](http://www/) britannica. com/ biography/ Barack -Obama.

2. . *Merriam- Webster Dictionary* , s . v. " freedom," accessed July 16 , 2019 , https:// [www.](http://www/) merriam - webster. com/dictionary/ freedom? src= search -dict- box.

## AUDIOVISUALANDOTHERMULTIMEDIA

## <span id="page-17-0"></span>ORDER OF ELEMENTS FOR MUTLIMEDIA CITATIONS

Note: Not every element below i s going to be applicable to every source. Use whatever information you have about the source and order i t in the following sequence.

- 1. Name of the composer, write r, director, performer, or other person primarily responsible for content. Follow the name with a designation of role, such as director or writer as appropriate.
- 2. Title of work in italics or quotation marks. Title of films, albums, or podcast series are italicized. Works within larger works, like a TV episode, podcast episode, or a TED talk lecture are encased in quotation marks.
- 3. Information about the work, such as when and where i t was recorded.
- 4. Information about the publisher, including dat e of publication.
- 5. Information about the medium or format, such as DVD or MPEG. Length of film can also be given.
- 6. Any additional information that might be useful for a reader to locate i tem.
- 7. URL for sources found online.

## <span id="page-17-1"></span>STREAMING VIDEO

Formatting note:

• If the video is a recording of a speech or performance, include information about the original performance, such as the location and date it was filmed. See Ted Talk example below.

## FOOTNOTE ENTRY

1. . Dina Radeljas, "From Refugee to PhD," filmed Septe mber 22, 2017 in Utica, NY, TEDx video, 10: 47 , https:// [www.](http://www/) youtube. com/watch? v= Juq 5ac ThEGs .

2. . Robert Yuhas, director, *Becoming Barack: Evolution of a Leader* , Vision Films, 2012 , 53:05 , *Kanopy,* https:// mvcc. kanopy. com/video/ becoming - barack- evolution- leader.

### BIBLIOGRAPHY ENTRY

- Radeljas, Dina. " From Refugee to PhD." Filmed September 22 , 2017 in Utica, NY. TEDx video, 10:47. https:/[/www. y](http://www/)outube. com/watch? v= Juq 5 ac Th EGs.
- Yuhas, Robert, director. *Becoming Barack: Evolution of a Leader* . Vision Films, 2012 , 53 : 05 . *Kanopy.* https://mvcc. kanopy. com/video/ becoming - barack- evolution- leader.

## <span id="page-18-0"></span>FILM/DVD

The order of the elements lis ted for film depends on whether you're citing a particular episode or an entire work and whether a particular contributor (such as a wr iter, actor, or director) is the focus of the citation. For more f i lm examples see [Purdue Owl' s website.](https://owl.purdue.edu/owl/research_and_citation/chicago_manual_17th_edition/cmos_formatting_and_style_guide/audiovisual_recordings_and_other_multimedia.html)

#### FOOTNOTE ENTRY

2. Michael Kirk, director and writer, *Cheney' s Law* ( Frontline, 2007 ) , DVD.

3. . Ann Carroll and Charles Poe, writers, *The New World: Nightmare in Jamestown* (Burbank, CA: Warner Home Video, 2005 ) , DVD.

#### BIBLIOGRAPHY ENTRY

Carroll, Ann and Charles Poe, writers. *The New World: Nightmare in Jamestown* . Burbank, CA: Warner Home Video, 2005 . DVD.

Kirk, Michael, director and writer. *Cheney' s* Law. Frontline, 2007 . DVD.

## <span id="page-18-1"></span>PODCAST (CMOS 14.267)

#### FOOTNOTE TEMPLATE

1 . Podcast host and guest, "Title of podcast," date, in *Title of Podcast* Series, produced by organization, podcast, MP 3 audio, time length , accessed date, URL.

#### FOOTNOTE ENTRY

1. Liz Covart and Stephen Brumwell, "238 Stephen Brumwell, Benedict Arnold ,"n.d., in *Ben Franklin' s World* , produced by the Omohundro Institute, podcast, MP3 audio, 1:10 :52, accessed July 25, 2019 , https:/[/www.](http://www/) benfranklinsworld. com/ episode - 238 - stephen- brumwell- benedict- arnold/.

#### BIBLIOGRAPHY TEMPLATE

Podcast host and guest. " Title of episode." Produced by organization. *Podcast Series Title* . Date aired. Podcast, MP 3 audio, time length. Accessed date. URL.

#### BIBLIOGRAPHY ENTRY

Covart, Liz and Stephen Brumwell. "238 Stephen Brumwell, Benedict Arnold ." Produced by the Omohundro Institute. *Ben Franklin' s World* . N. d. Podcast, MP 3 audio, 1:10 :52 . Accessed July 25 , 2019 . https:/[/www. b](http://www/)enfranklinsworld. com/ episode - 238 - stephen- brumwell- benedict- arnold/.

## **WEBSITES**

## <span id="page-19-0"></span>FORMATTING NOTES:

- If no publication date is available , include the month, day and year that you retrieved the document.
- Some webpages state when a page was last modified or updated. Include this wording with the date before theURL.
- Titles of websites are generally not italicized in Chicago style (CMOS 14.206). Not all websites have tit les but rather an entity responsible for the site. Titles of blogs can be italicized. Titles of online newspapers or magazines are italicized.
- Titles of the webpage or article are set in quotation marks.

## <span id="page-19-1"></span>WEBPAGE WITH AN AUTHOR

## FOOTNOTE TEMPLATE

1. . Firstname Lastname, "Webpage Title," Website Title , last modified/ updated/ accessed Month Day, Year, URL.

## FOOTNOTE ENTRY

2. . Lisa Chedekel, "SPH Study: Alcohol Policies Contribute to Suicide Prevention," *BU Today* , December 14, 2016 , https:// www. [bu.edu/](http://www.bu.edu/artic) articles/ 2016 /alcohol -policies- contribute- to-suicideprevention/.

3. . Michael Nelson, " Barack Obama: L i fe Before the Presidency," Miller Center, University of Virginia, accessed July 15 , 2019 , https:// millercenter. org/ president/ obama/ l i fe - before- thepresidency.

#### BIBLIOGRAPHY TEMPLATE

Lastname, Firstname. " Webpage Title." Website ti tle. Last modified/ Accessed/ Updated date. URL.

#### BIBLIOGRAPHY ENTRY

Chedekel, Lisa. "SPH Study: Alcohol Policies Contribute to Suicide Prevention." *BU Today* .December 14, 2016 . https:// [www.](http://www/) bu. edu/ articles/ 2016 /alcohol -policies- contribute- to- suicide- prevention/.

Nelson, Michael. " Barack Obama: L i fe Before the Presidency. " Miller Center, University of Virginia . Accessed July 15 , 2019 . https:// millercenter. org/ president/ obama/ l i fe - before- the- presidency.

## <span id="page-19-2"></span>WEBPAGE – ORGANIZATION AS AUTHOR OR NO AUTHOR

Formatting notes:

- Often webpages that appear to have no author are authored by corporate entity or organization. List the organization or entity in place of the author. If the organization is also the name of the website, do not repeat that information.
- If there is no author, no organization and no website owner lis ted, start the entry with the ti tle of the webpage.
- If no publication date is given, include the date the material was accessed. Accessed dates are not necessary i f a publication date i s g iven.

#### FOOTNOTE TEMPLATE

1. Organization or owner of the ENTIRE website, " Webpage ti tle," Title of Website or publisher of the ENTIRE website (if different than organization ), last modified/ accessed/ updated date, URL.

#### FOOTNOTE ENTRY

1. Biography. com Editors, "Barack Obama Biography ," A&ETelevision Networks ,last updated July 17, 2019 , https:// [www.](http://www/) biography. com/ us -president/ barack -obama.

2. "Bulgaria Country Profile," BBC News, May 22, 2018 , https:// [www.](http://www/) bbc. com/ news/ world -europe-17202996 .

#### BIBLIOGRAPHY ENTRY

Biography. com Editors. "Barack Obama Biography ." A&ETelevision Networks. Last updated July 17,2019. https:/[/www.](http://www/) biography. com/ us -president/ barack- obama.

"Bulgaria Country Profile." BBC News. May 22, 2018 . https:// [www.](http://www/) bbc. com/news/ world - europe- 17202996 .

## <span id="page-20-0"></span>BLOG POST (CMOS 14 .208 )

#### FOOTNOTE TEMPLATE

1. Firstname Lastname, " Title of Post," *Title of Blog* (blog), *Name of Larger Publication if applicable,* Month Day, Year of post, URL .

#### FOOTNOTE ENTRY

1. Joe Hardenbrook, "Marketing and Advocating for the Academic Library," *Mr. Library Dude* (blog), March 4 , 2019 , [https:// mrlibrarydude. wordpress. com/](https://mrlibrarydude.wordpress.com/) *.*

#### BIBLIOGRAPHY ENTRY

Hardenbrook, Joe. "Marketing and Advocating for the Academic Library." *Mr. Library Dude* (blog) *.* March 4, 2019 . https:// [mrlibrarydude.](https://mrlibrarydude.wordpress.com/) wordpress. com/ *.*

#### <span id="page-20-1"></span>LIBRARY OF CONGRESS DIGITAL COLLECTION (CMOS 14 . 229 )

Note: The Library of Congress has a diverse digital collection of manuscripts and photographs available online (https://www.loc.gov/col[lections/](https://www.loc.gov/collections/)). It's a great place to find primary source material.

#### FOOTNOTE ENTRY

1.Abraham Lincoln papers: Series 1. General Correspondence. 1833-1916:Abraham Lincoln, [January 1849] (A Bill to Abolish Slavery in the District of Columbia) , Library of Congress, Washington, DC, https:/[/www. l](http://www/)oc. gov/ resource/ mal. 0042500 /.

#### BIBLIOGRAPHY ENTRY

Abraham Lincoln papers: Series 1. General Correspondence. 1833 -1916:Abraham Lincoln, [January 1849](A Bill to Abolish Slavery in the District of Columbia) . Library of Congress, Washington, DC. https:/[/www. l](http://www/)oc. gov/ resource/ mal. 0042500 / .

## SOURCE NOTES:

This guide is based on the 17 th edition of Chicago Manual of Style ( 2017 ) . I t also makes use of materials accessed through MVCC library's database subscriptions.